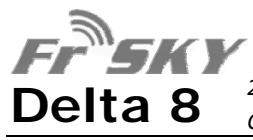

*2.4GHz Receiver with CPPM/RSSI output mode*

*Compatible with FrSky D8/V8, Futaba S‐FHSS/FHSS and Hitec AFHSS systems*

Thank you for purchasing an FrSky Delta receiver. The FrSky Delta receiver is the first multi‐brand 2.4GHz receiver for the R/C market, allowing you all the flexibility gained from not being locked into a single brand. Please read these instructions fully, as setting up this receiver may differ from what you are used to.

#### **Usage**

#### **Antenna mounting**

- LAlways set the failsafe. As <sup>a</sup> minimum, any electric motors should be set to stop and IC engines to be either idling or stopped.
- LAlways perform <sup>a</sup> range check. This should be done as a minimum before the first flight of the day.
- ✋The receiver needs to be protected from vibration. Wrap it in foam or other similar vibration absorbent materials.
- ✋Electronic devices and fluids do not mix! If the receiver is going to be used in an area of high moisture or where it could get wet, please ensure it is put into <sup>a</sup> sealed container to protect it.

## **Specifications**

- Channel: 8
- •• Dimensions: 44 x 24 x 14mm
- •Weight: 9.3g
- LMount the antenna at 90° angles to each other for optimum performance. LThe antenna should not be situated near areas of
- electric noise such as motors, ESCs, gas engines and ignition units.
- LWhen mounting in <sup>a</sup> carbon fibre aircraft, ensure that the exposed area of the antenna is mounted outside the aircraft.
- $\blacksquare$  Do not bend the antenna cable around a sharp radius. The exposed tip should be kept straight.
- ✋Do not cut the antenna cable shorter or wrap it into a coil.

- - -
	-
- • Operating Voltage Range: 3.0v to 16.0v •Operating Current: 30mA
- •Typical Range: >1.5km (Full Range)

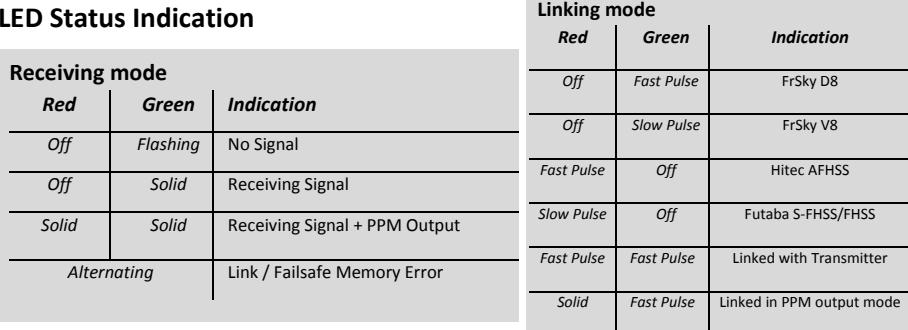

# **Linking to your Transmitter**

When linking your receiver, it switches between the different formats to lock onto your transmitter until it finds it. There are two methods of doing this. Either through an automatic search or manually specifying which brand you wish to link to.

# *Automatic Linking*

#### **FrSky D8/V8 Module**

- •**•** Push and hold the button on the back of the module. Power on the transmitter.
- Push and hold the button on the receiver. Power on the receiver.
- When the red and green LED's flash together, the receiver is now bound.

### **Futaba S‐FHSS/FHSS**

- **11** Power on the transmitter.
- **2**Ensure that any drive motors are disconnected.
- **33** Push and hold the button on the receiver. Power on the receiver.
- **4**4 When the red and green LED's flash together, the receiver is now bound.
- **5** Power cycle the receiver and check that your transmitter is the one linked to the receiver. Failure to do this could lead to injury.

#### **FrSky Taranis Transmitter**

- 1 Power on the transmitter. Select bind from the menu options.
- **22** Push and hold the button on the receiver. Power on the receiver.
- **33** When the red and green LED's flash together, the receiver is now bound.

### **Hitec AFHSS**

**1**

**1**

- 1 Push and hold the link button on the back of the transmitter. Power on the transmitter.
- **2**2 Check that the Blue LED is flashing. If the Red LED is flashing, tap the link button again to turn it Blue.
- **33** Push and hold the button on the receiver. Power on the receiver.
- **4**4 When the red and green LED's flash together, the receiver is now bound.

## *Manual Linking*

In some cases, it may be beneficial to manually specify which brand the receiver should bind to. The procedure is the same as above – except before binding put the supplied jumpers into the following positions.

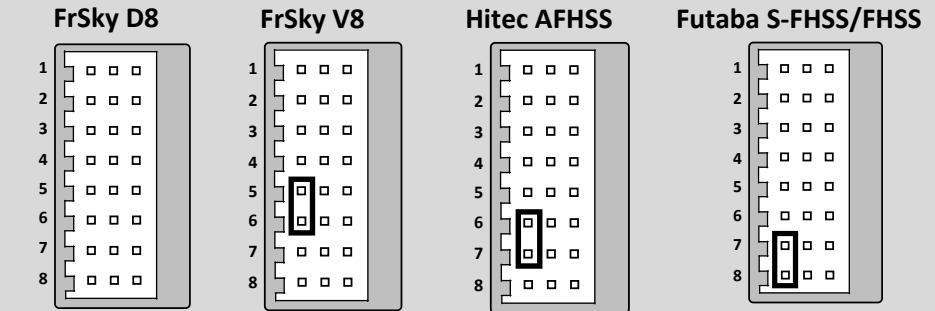

# **CPPM and RSSI output mode (Advanced Users)**

For some applications such as OSD, FBL Helicopters, Flight Controllers, Return to Home systems etc., they may require CPPM and/or RSSI input. If you need this for your application, you can enable it by putting <sup>a</sup> jumper between pins 3 and 4, then link your receiver as described above. Once successfully linked, the receiver will output CPPM on Servo Connector 1, and output RSSI on Servo Connector 2. As the RSSI output is <sup>a</sup> digital square wave, some units may require an analogue filter for their RSSI input. In Hitec AFHSS mode, Servo Connectors 5 to 8 will become Channels 6 to 9. Please refer to your unit instructions for more information.

### **Failsafe**

The failsafe function, in the event of signal loss, will move the servos to <sup>a</sup> designated position and to stop any propulsion system. This is to try and prevent <sup>a</sup> model from causing damage or harm. Note, in many countries, it

is a legal requirement that <sup>a</sup> Failsafe is set up correctly – as <sup>a</sup> minimum to idle/stop any motors, engines or any other form of propulsion system. The receiver's Failsafe operates on all channels – irrespective of the transmitter model or brand. If your transmitter has its own Failsafe function, it's recommended to disable it to prevent any conflicts.

#### **Setting the Failsafe**

- **1** Ensure that the transmitter and receiver are both switched on and linked first.
- **2Z** Move all controls to the desired positions that you wish to set the Failsafe too.
- **3** $\mathbf{3}$  Push and hold the receiver button for 5 seconds.
- **44** The Red LED will flash rapidly for a short period to indicate that the Failsafe has been set.

LTo disable the Failsafe, re‐link the receiver.

LIf your transmitter has <sup>a</sup> Failsafe facility, this will not take effect. It is recommended to disable the transmitter Failsafe to prevent any conflict.

- ✋Always ensure that the Failsafe is set to turn off any motors and idle/stop any IC engines.
- ✋If you have reversed any channels or changed the linkage setup, reset the Failsafe to ensure it is set correctly.
- LTo prevent accidental setting, the Failsafe can only be set once per power cycle. To set again‐ power cycle the receiver first.
- LAfter setting the Failsafe, check that it is set up correctly by turning off the transmitter with the receiver still switched on. Ensure that the prop area is clear and the model is tethered before doing this.

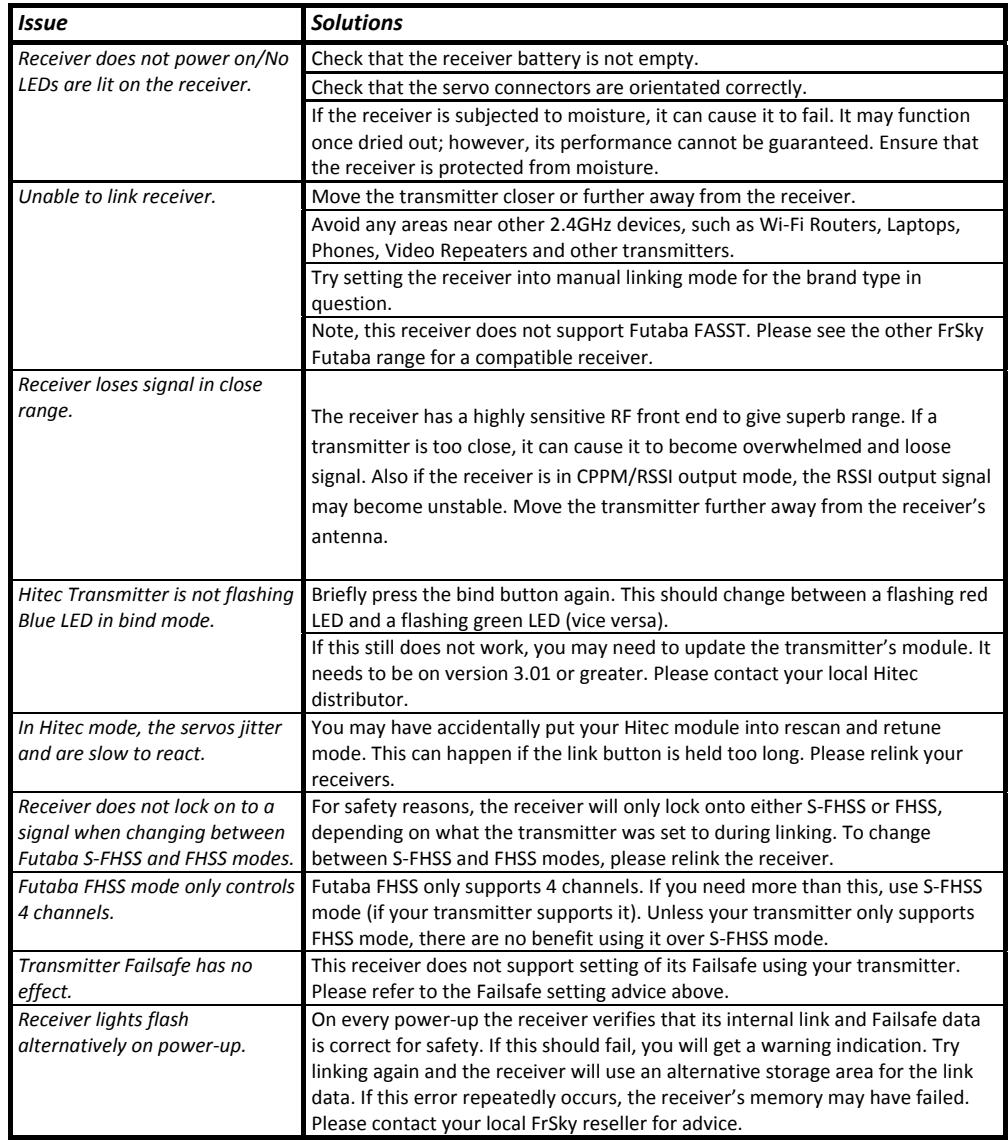